How it should display

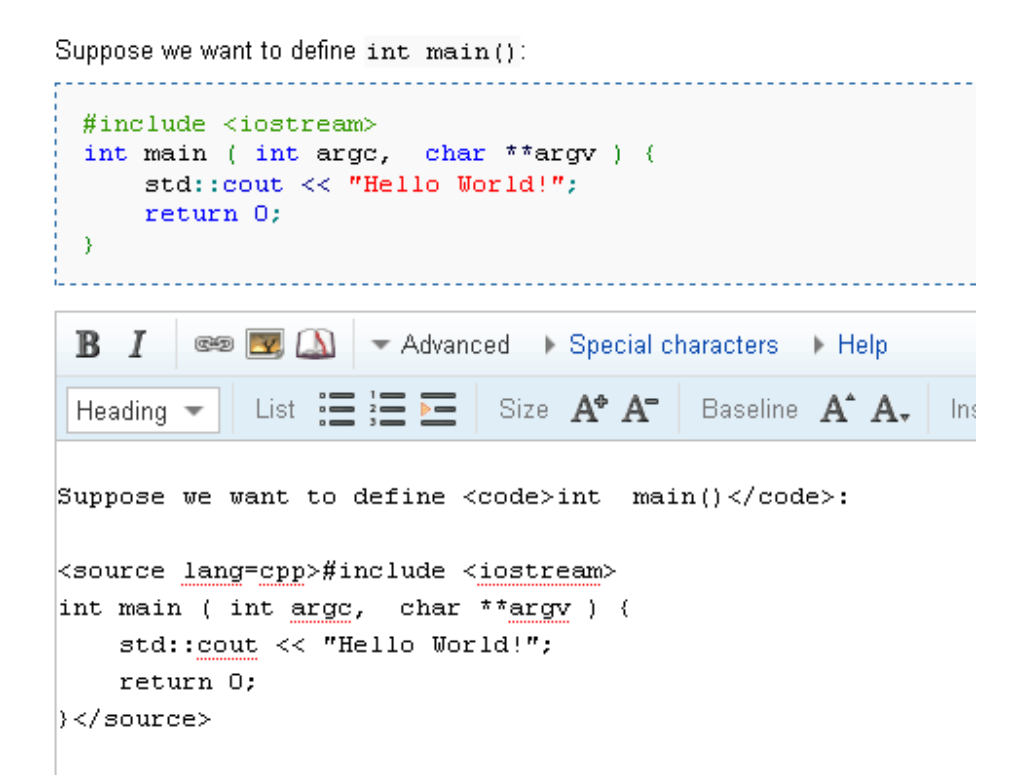

## Safari 4

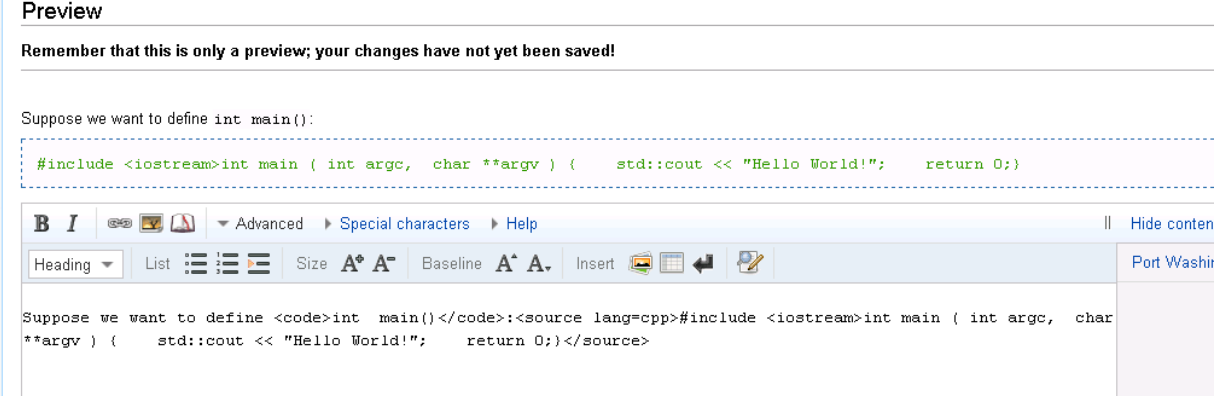

## Chrome 4

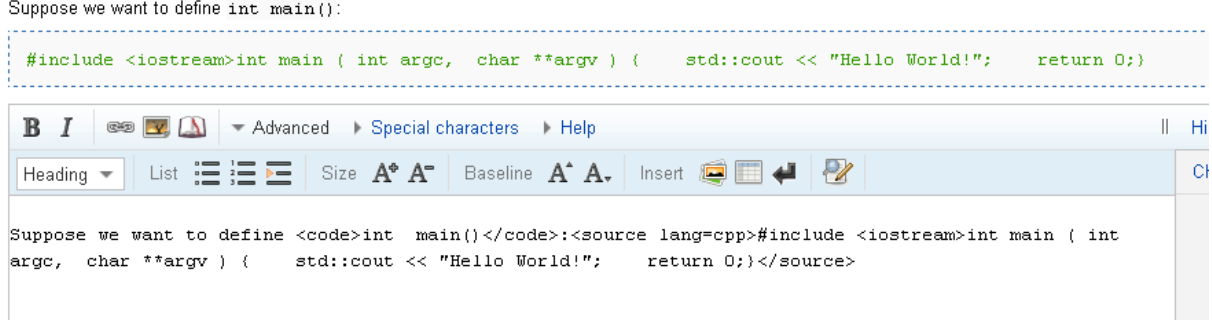

 $\texttt{argc, char **argv } \hspace*{0.1cm} \hspace*{0.1cm} \hspace*{0.$